Cannot [Uninstall](http://new.inmanuals.com/get.php?q=Cannot Uninstall App Mac Os X 10.5 8 To 10.6 6) App Mac Os X 10.5 8 To 10.6 6 >[>>>CLICK](http://new.inmanuals.com/get.php?q=Cannot Uninstall App Mac Os X 10.5 8 To 10.6 6) HERE<<<

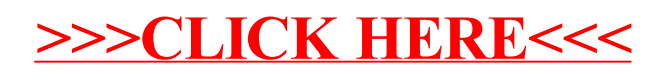